Revista Cubana de Informática Médica 2012:4(1)119-125

### **ARTÍCULO ORIGINAL**

## **Ejemplos del uso del video en los hiperentornos de aprendizaje en el proyecto Galenomedia**

### **Examples of the use of video in the learning hyperenvironments for Galenomedia proyect**

#### **MSc. Ing. Alina M. Ruiz Piedra,<sup>I</sup> MSc. Ing. Arlem Fernández Sigler,II Lic. Jorge Luis López Hormia,III Dr. Freddy Gómez MartínezIV**

<sup>I</sup>Profesora Auxiliar de Informática Médica. Centro de Cibernética Aplicada a la Medicina "José A. Presno Albarrán" (CECAM), calle 146 #2511 Esq. 31 Playa, Cubanacán, Ciudad de La Habana, Cuba. E-mail: [alinamed@infomed.sld.cu](mailto:alinamed@infomed.sld.cu) IIProfesor Auxiliar de Electromedicina. Instituto Central de Investigaciones Digitales (ICID), calle 200, Playa, Cubanacán, La Habana, Cuba. E-mail: [arlem@icid.cu](mailto:arlem@icid.cu) IIIProfesor Instructor de Seguridad Eléctrica. Centro de Cardiología y cirugía cardiovascular, calle 17 Esq. Paseo, Plaza de la Revolución, La Habana, Cuba. IVProfesor Instructor de Informática Médica. Dirección Nacional de Ciencia y Técnica, Línea esg. I. Vedado, La Habana, Cuba. E-mail: [fred@infomed.sld.cu](mailto:fred@infomed.sld.cu)

#### **RESUMEN**

El video constituye uno de los medios de enseñanza que más aporta a la calidad del proceso enseñanza-aprendizaje, en particular cuando se emplea en el software educativo. El proyecto nacional para el desarrollo de software educativo en la Enseñanza Médica Superior (EMS), conocido como Galenomedia, que desarrolla básicamente la línea de los Hiperentornos Educativos de Aprendizaje (HEA), ha debatido y analizado en sus talleres y eventos sus ventajas con el fin de potenciar su empleo. Sin embargo, el análisis de los Hiperentornos producidos en el curso 2010-2011, muestra que aún el video no cumple el rol esperado como medio didáctico en este tipo de software educativo. Este trabajo muestra a través del HEA "Verificación y comprobación de la protección eléctrica en los equipos biomédicos" algunos ejemplos sobre el uso del video en este tipo de software y está dirigido fundamentalmente a los profesores que participan en el proyecto Galenomedia.

**Palabras clave:** software educativo, hiperentornos de aprendizaje, galenomedia, video educativo.

### **ABSTRACT**

The video is one of the means of education that contributes most to the quality of teaching-learning process, particularly when used in educational software. The national project for the development of educational software in Higher Medical Education, known as Galenomedia, which develops basically the line of learning hyper-environments, has discussed and analyzed in their workshops and events its advantages to enhance their employment. However, the analysis of hyperenvironments produced during the 2010-2011 course, shows that video does not yet fulfill its expected role as a teaching aid in this type of educational software. This work shows through the "Verification and testing of electrical protection in biomedical equipment" learning hyper-environment, some examples of the use of video in this type of software and is aimed primarily at teachers participating in the project Galenomedia.

**Key words:** teaching software, learning hyper-environment, galenomedia, educative video.

# **INTRODUCCIÓN**

Cuando un alumno estudia a través de un software educativo, necesariamente utiliza como medio de enseñanza un computador, lo que sin duda, lo aleja de su realidad cotidiana, de la clase llena de matices de la que nuestros profesores saben hacer gala. Sin embargo, el software educativo, como bien recoge la literatura, favorece el proceso de enseñanza-aprendizaje;<sup>1</sup> por la posibilidad, entre múltiples factores, de emplear recursos multimediales como imagen, video, animaciones, sonidos, que al incidir en nuestros sentidos refuerzan la información textual mostrada.<sup>2</sup> Por otra parte, estudios realizados sobre evaluación de la calidad del software educativo, destacan la presencia de una gran carga estética descuidando los elementos pedagógicos y didácticos que garantizan el objetivo para el cual fueron concebidos: enseñar.3,4,5

En nuestro país, GALENOMEDIA, proyecto nacional dirigido al desarrollo del software educativo para las Ciencias de la Salud,<sup>6</sup> trabaja la línea de Hiperentornos Educativos de Aprendizaje (HEA)<sup>7</sup> curriculares con la plataforma SADHEA. La identificación de la plataforma, las transformaciones y adecuaciones realizadas para su empleo en la Enseñanza Médica Superior (EMS), así como los cursos de capacitación para su generalización, constituyeron elementos muy importantes para la sostenibilidad y progreso del proyecto.<sup>8</sup>

En etapa superior, la etapa de producción de los HEA, se evidenció que el valor práctico de los software educativos desarrollados no radicaba en la plataforma utilizada, sino en la didáctica aplicada a los contenidos; para lo cual los medios audiovisuales, en especial el video, son valiosos recursos.9,10 Este aspecto, de análisis reiterado por el grupo Investigación-Acción en cada uno de los talleres realizados, mantiene aún la interrogante sobre: ¿cuáles pueden ser los momentos claves del uso del video en los HEA? A esta interrogante se propone una respuesta con la elaboración del HEA "Verificación y comprobación de la protección eléctrica en los equipos biomédicos".

# **MATERIAL Y MÉTODOS**

Se realizó estudio del programa analítico de la asignatura Seguridad Eléctrica con el fin de identificar los temas de mayor dificultad para su enseñanza.

Como resultado se identificaron los temas cuyas clases prácticas tienen como escenario docente los Centros Productores de Equipos Médicos, y que debido a factores como seguridad de los centros, períodos de grandes producciones, entre otros, no fue posible realizar. Se analizaron exhaustivamente sus contenidos, formas de organización de la enseñanza (FOD) y la factibilidad de contribuir a la solución del problema con el empleo del software educativo. Se seleccionó el tema VI "Verificación y comprobación de la protección eléctrica en los equipos biomédicos", constituido por una conferencia y una clase teórico-práctica.

El trabajo se organizó en cuatro etapas. En la primera se conformó el equipo multidisciplinario, integrado por el profesor principal de la asignatura y los especialistas del Instituto Central de Investigaciones Digitales (ICID), el guionista y desarrollador del HEA y el diseñador gráfico. En la segunda etapa se confeccionó el proyecto de investigación y en la tercera el guión de contenido. En esta última, se identificaron los diferentes momentos en los cuales el uso del video cumpliría un objetivo didáctico trascendental en el HEA. La cuarta etapa materializó el guión de contenido a través de acciones como: digitalización de los contenidos, realización y edición de los videos e imágenes, elaboración de las preguntas interactivas y su retroalimentación así como también de las simulaciones.

La herramienta empleada para el diseño del HEA fue SAdhea-Web, Sistema de Autor para el desarrollo de Hiperentornos de Aprendizajes en formato web. Para el tratamiento de las imágenes se utilizó el Adobe Photoshop CS y para la edición de los videos el ULEA STUDIO en su versión 9.

## **RESULTADOS**

En sentido general el video se emplea en el HEA para lograr acercar al estudiante a la clase presencial. Entre los principales momentos se destacan: la introducción, la orientación de la clase teórico-práctica, la ejercitación específicamente en el análisis de las respuestas, y en las simulaciones. A continuación se explica con mayor detenimiento.

En la introducción, el profesor explica la importancia de la asignatura y específica el objetivo del HEA por el cual navegará el estudiante, a fin de estimular y orientar su estudio. También se emplea en la introducción a la clase teórico-práctica, donde el profesor orienta las etapas de la clase y la metodología para su estudio. Cabe recordar que esta FOD es sobre la que incide fundamentalmente el uso del video (Fig. 1).

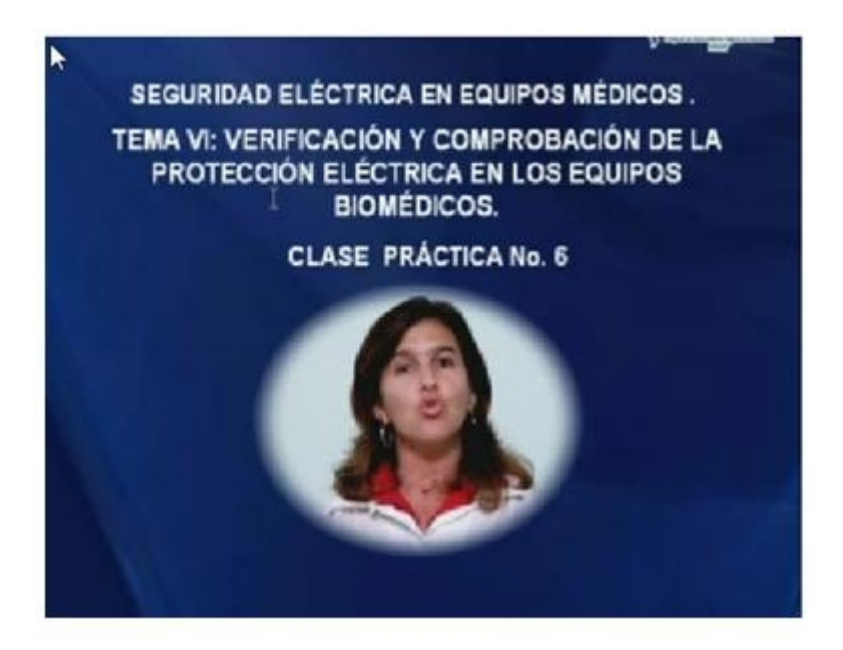

Fig. 1. Pantalla de presentación del video orientador a la clase teórico-práctica.

Por su parte, la clase teórico-práctica se estructuró en dos etapas:

*Primera Etapa*: El estudiante recapitulará los contenidos más importantes de la conferencia, relacionados con el método para verificar y comprobar los parámetros eléctricos en los equipos biomédicos. Para dar cumplimiento a este objetivo se elaboraron 6 videos donde participaron los especialistas del ICID.

- Video 1: Su objetivo es familiarizar al estudiante con el medio donde se realizará la clase e incentivarlo al trabajo en estos centros. El especialista presenta una panorámica del ICID. (Fig. 2).

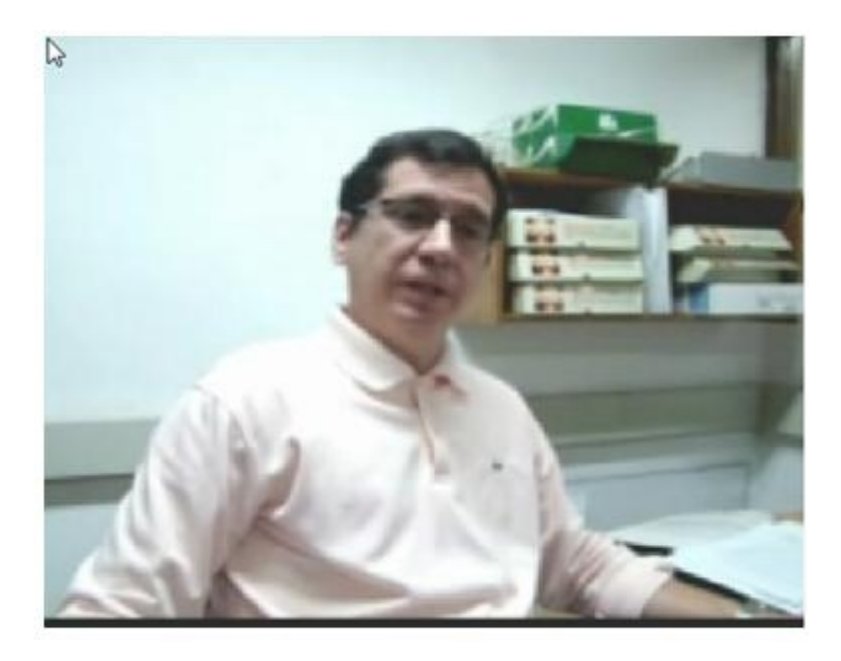

Fig. 2. Pantalla del video de presentación del ICID.

- Video 2: El especialista rememora conceptos que posteriormente serán empleados en las mediciones.

- Video 3: Busca familiarizar al estudiante con las características del equipo al que se le medirán los parámetros eléctricos, el especialista explica las partes del CARDIOCID 200. (Fig. 3).

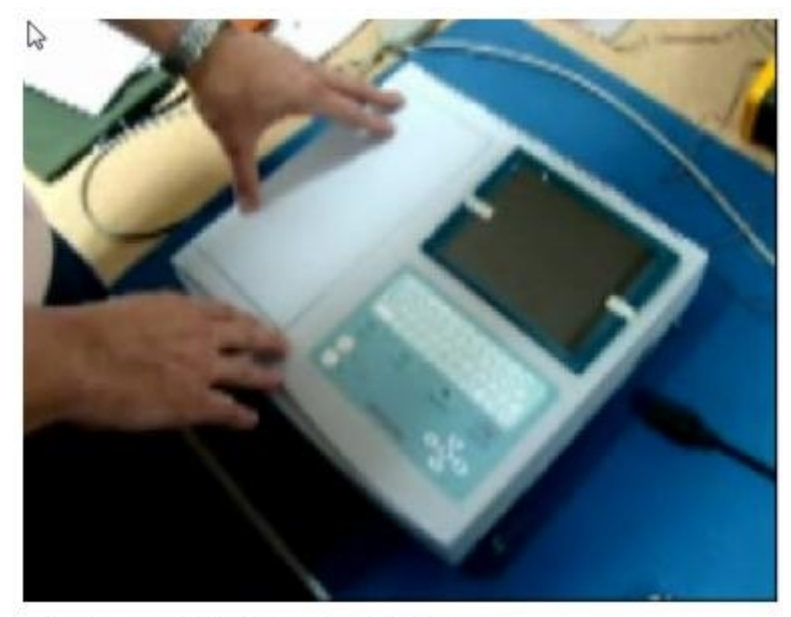

Fig. 3. Partes del CARDIOCID 200.

Los tres videos restantes tienen el objetivo de mostrar cómo se realiza la verificación y comprobación de los parámetros eléctricos para garantizar la seguridad eléctrica de los equipos biomédicos antes de ser instalados en el Sistema Nacional de Salud (Fig. 4).

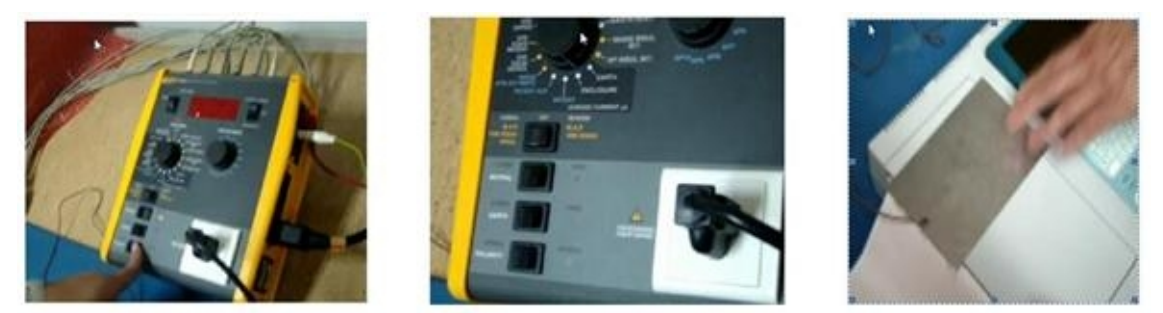

Fig. 4. Se le muestra al estudiante la medición de los diferentes parámetros eléctricos.

*Segunda Etapa*: La segunda etapa de la clase teórico-práctica tiene por objetivo reforzar el conocimiento aprendido a través de ejercicios interactivos y simulaciones.

La ayuda sobre cómo realizar estas actividades se muestra utilizando un video, de la misma manera que lo haría el profesor en la clase presencial. Esta ayuda también se encuentra en el módulo Ayuda de la barra de operaciones principal del HEA, que el estudiante puede revisar si así lo desea en formato de texto.

Otro empleo importante del uso del video, en la segunda etapa, se encuentra en la retroalimentación de las preguntas de la ejercitación, compuesta por ocho ejercicios interactivos del tipo: enlazar, verdadero o falso, completar el espacio en blanco y

ordenar, para los cuales el estudiante tiene la posibilidad de dos intentos. A la retroalimentación de la pregunta el estudiante puede acceder a través del botón Análisis de la respuesta, observando un video donde el profesor realiza el análisis de la pregunta y brinda la respuesta correcta, haciendo hincapié en los aspectos más vulnerables, tal y como lo haría en la clase presencial.

En el caso de las simulaciones también se emplea el video y se conjuga con otros tipos de recursos mediales como imagen y sonido. El módulo Simulaciones contiene dos simulaciones relacionadas con la identificación de la metodología para determinar las diferentes corrientes de fuga de los equipos. Las mismas poseen 3 niveles de complejidad y cada sección que la conforma incluye información complementaria en formato de imagen, sonido o videos (Fig. 5).

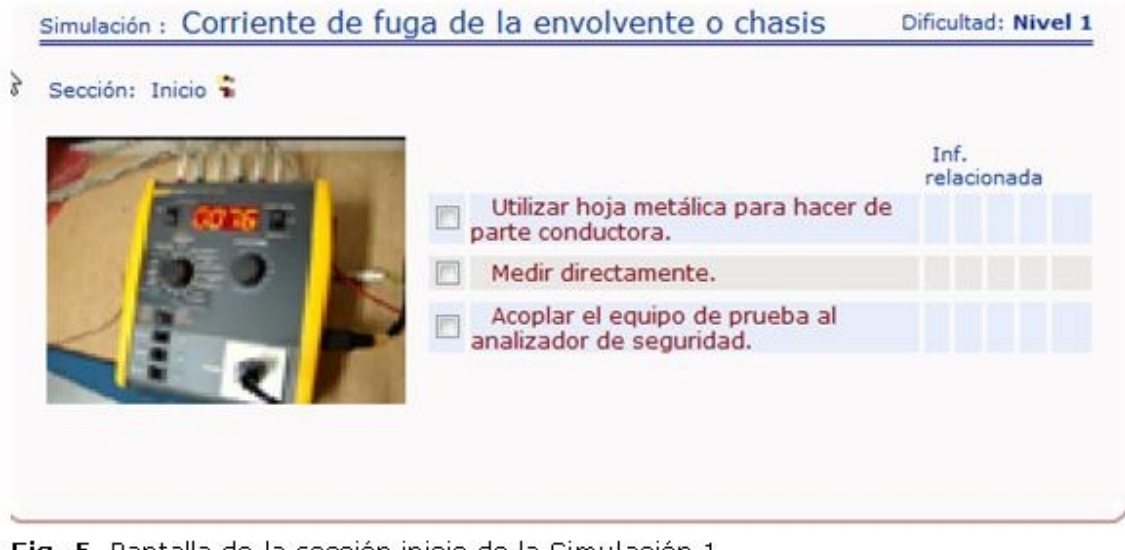

**Fig. 5.** Pantalla de la sección inicio de la Simulación 1.

## **CONCLUSIONES**

El video constituye un recurso didáctico fundamental en los software educativos cuyo empleo debe ser potenciado en los Hiperentornos Educativos de Aprendizaje en momentos claves de la clase como: la rememoración, la introducción, la ejercitación de los contenidos, específicamente en el análisis de las respuestas y en las simulaciones, para de esta forma lograr acercar al estudiante a los matices que toma una clase presencial y hacerla más motivadora.

# **REFERENCIAS BIBLIOGRÁFICAS**

1. Vidal M, Gómez F, Ruiz A. Software educativos. Revista Cubana de Educación Médica Superior. 2010 Ene-Mar [Citado: 20 Ene 2012]; 24(1). Disponible en: [http://www.bvs.sld.cu/revistas/ems/vol\\_24\\_1\\_10/ems12110.htm](http://www.bvs.sld.cu/revistas/ems/vol_24_1_10/ems12110.htm)

2. Rivero M, Fernández A, et al. Aspectos esenciales en la elaboración de las videoclases en las Ciencias de la Salud. Revista Habanera de Ciencias Médicas. 2009 Oct-Nov [Citado: 20 ene 2012]; 8(4). Disponible en: [http://scielo.sld.cu/scielo.php?pid=S1729-519X2009000400026&script=sci\\_arttext](http://scielo.sld.cu/scielo.php?pid=S1729-519X2009000400026&script=sci_arttext) 3. Couturejuzón L. Cumplimiento de los principios didácticos en la utilización de un software educativo para la educación superior. Revista Cubana de Educación Médica Superior. 2003 [Citado: 20 Ene 2012]; 17(1):52-6. Disponible en: [bvs.sld.cu/revistas/ems/vol17\\_1\\_03/ems06103.htm](file:///D:/para%20la%20memoria/Revista%20RCIM%20de%20Ysmary%20(todo%20actualizado)/plantillas%20rcim%20v_4%20num%201-2012//D:/para%20la%20memoria/Revista%20RCIM%20de%20Ysmary%20(todo%20actualizado)/rcim%20v_4%20num%201-2012/bvs.sld.cu/revistas/ems/vol17_1_03/ems06103.htm)

4. Duquesne M. Herramientas para la producción de materiales didácticos para las modalidades de enseñanza semipresencial y a distancia. ACIMED. 2007 Ago [Citado: 20 Ene 2012]; 16(2). Disponible en: [http://scielo.sld.cu/scielo.php?](http://scielo.sld.cu/scielo.php?pid=S102494352007000800008&script=sci_arttext&tlng=es) [pid=S102494352007000800008&script=sci\\_arttext&tlng=es](http://scielo.sld.cu/scielo.php?pid=S102494352007000800008&script=sci_arttext&tlng=es)

5. Casas Rodríguez L. Fundamentos psicopedagógicos de la enseñanza con software educativos. AMC. 2009 Sep-Oct [Citado: 20 Ene 2012]; 12(5). Disponible en: [http://scielo.sld.cu/scielo.php?](http://scielo.sld.cu/scielo.php?pid=S102502552008000500017&script=sci_arttext&tlng=en) [pid=S102502552008000500017&script=sci\\_arttext&tlng=en](http://scielo.sld.cu/scielo.php?pid=S102502552008000500017&script=sci_arttext&tlng=en)

6. Ruiz A, Gómez F, O´Farrill E. El desarrollo de software educativo en las Ciencias de la salud: Génesis y Estrategias del proyecto Galenomedia: período 2004-2007. Revista Cubana de Informática Médica. 2008 [Citado: 20 Ene 2012]; 8(1). Disponible en:

[http://www.cecam.sld.cu/pages/rcim/revista\\_15/articulos\\_htm/galenomedia.html](http://www.cecam.sld.cu/pages/rcim/revista_15/articulos_htm/galenomedia.html)

7. Vidal M, Gómez F, Ruiz A, Hiperentornos educativos. Revista Cubana de Educación Médica Superior. 2011 Ene-Mar; 25(1).

8. Ruiz A, Gonzáles JR, Gómez F. Adecuación de la plataforma SADHEA-web a la Enseñanza Médica Superior. Estrategia del proyecto GalenoMedia. Revista cubana de Informática Médica. 2011 [Citado: 20 Ene 2012]; 11(1). Disponible en: [http://www.rcim.sld.cu/revista\\_22/articulo\\_htm/galenomedia.htm](http://www.rcim.sld.cu/revista_22/articulo_htm/galenomedia.htm)

9. Balbuzano Echeverría A. El video educativo como medio de enseñanza en la Universidad Médica de Cuba. Sugerencias para su utilización. [Citado: 20 Ene 2012]. Disponible en: <http://www.videosalud2011.sld.cu/index.php/videosalud/2011/paper/viewPaper/11>

10. Vidal Ledo M. Las nuevas tecnologías en la enseñanza y el aprendizaje de la Anatomía Humana. Revista Cubana de Educación Médica Superior. 2004 Sep-Dic [Citado: 20 Ene 2012]; 18(4). Disponible en: [http://scielo.sld.cu/scielo.php?](http://scielo.sld.cu/scielo.php?pid=S0864-21412004000400010&script=sci_arttext&tlng=en) [pid=S0864-21412004000400010&script=sci\\_arttext&tlng=en](http://scielo.sld.cu/scielo.php?pid=S0864-21412004000400010&script=sci_arttext&tlng=en)

Recibido: 20 de noviembre de 2011. Aprobado: 27 de mayo de 2012.